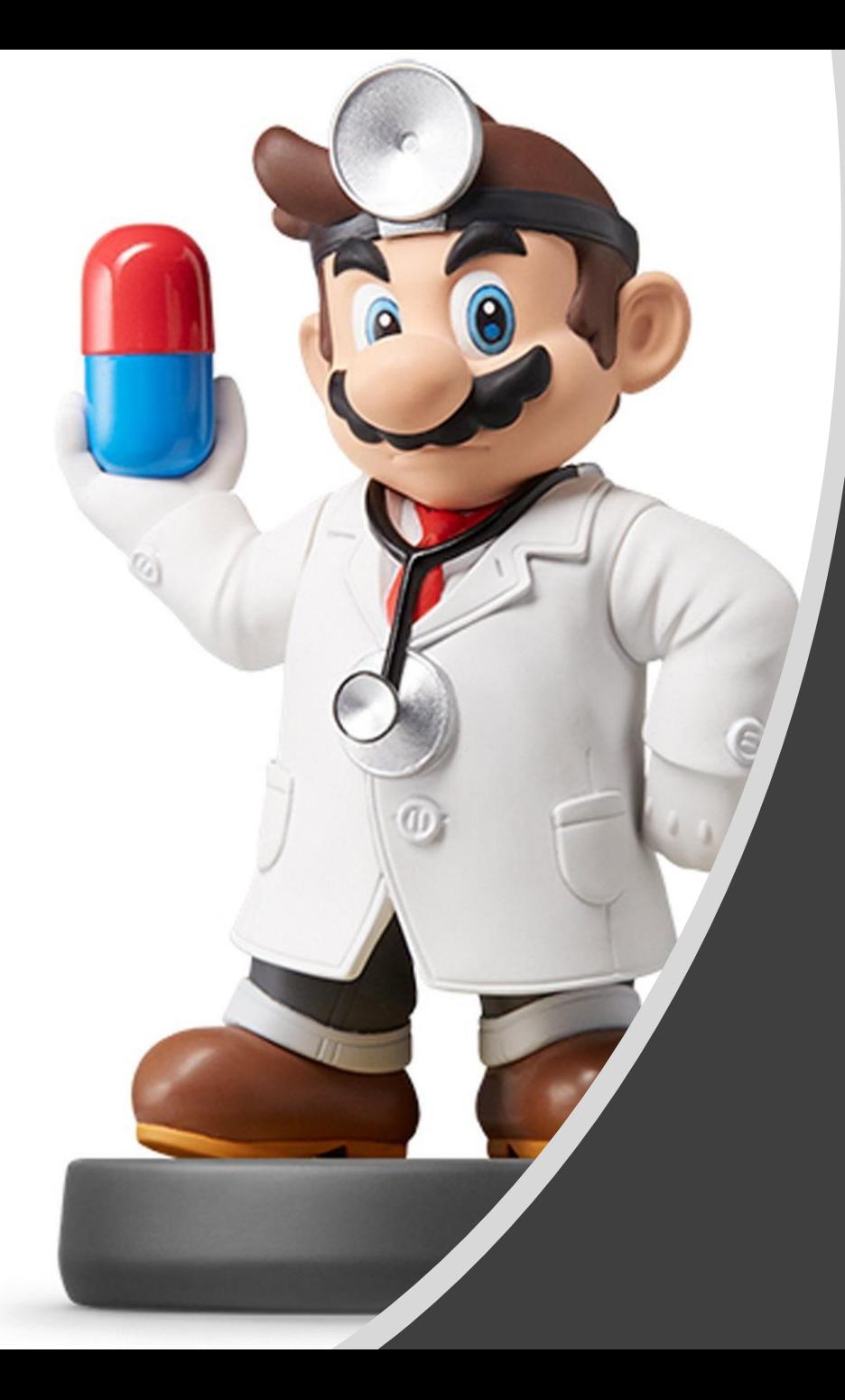

## *Modeling VI*

#### Introduction

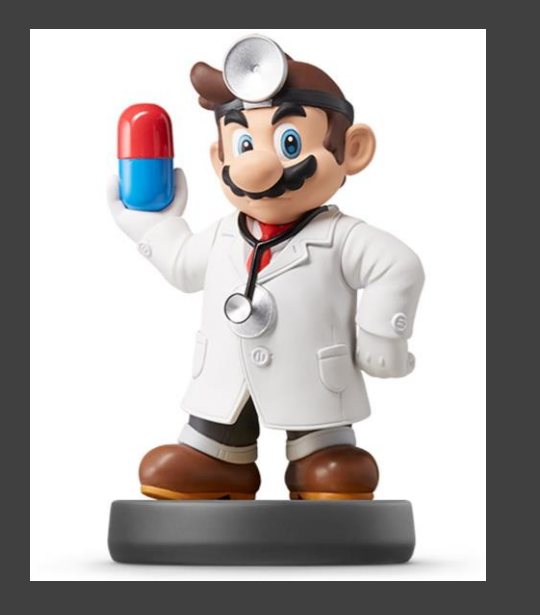

- Now We Consider
	- **Categorical Response Variables**
	- Numerical/Categorical Explanatory Variables
- Focus is on Classification
- Bless Your Soul with Ch 4 in ISLR

#### Introduction

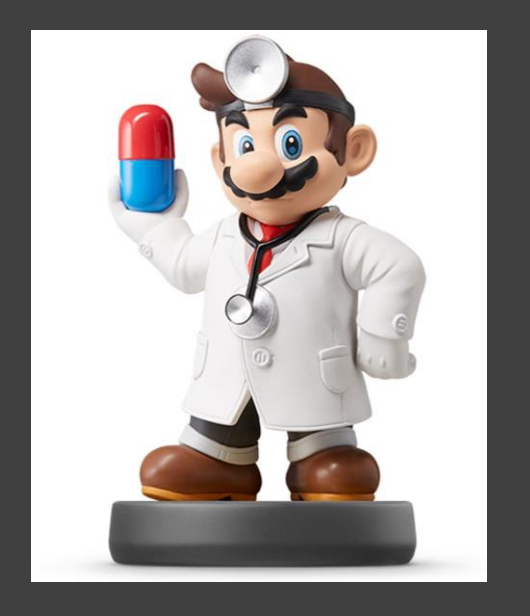

- Basic Case: Binary Response
	- Variable Has Two Possible **Outcomes**
	- Typically, Yes or No Responses to a Question
	- Example
		- Y = Do You Enjoy Your Experience in the Presence of the Doctor?
		- Y = Did You Pass Your STOR 320 Class?
		- Y = Are You Comfortable Having Your Mind Blown?

#### Scenario

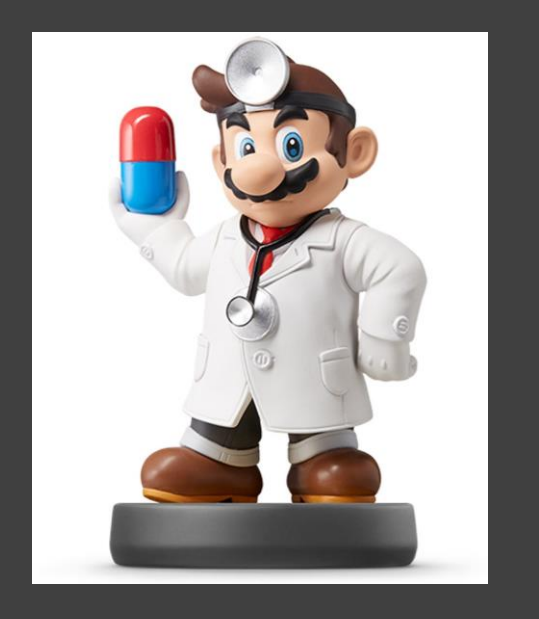

- Question: Are Students Who Get Good Grades in STOR 320 Less Likely to Recommend This Class To an Enemy?
	- Y = Would You Recommend STOR 320 to an Enemy?
	- $X =$  Grade in STOR 320
- Why is Linear Regression Inappropriate?

#### Model Construction

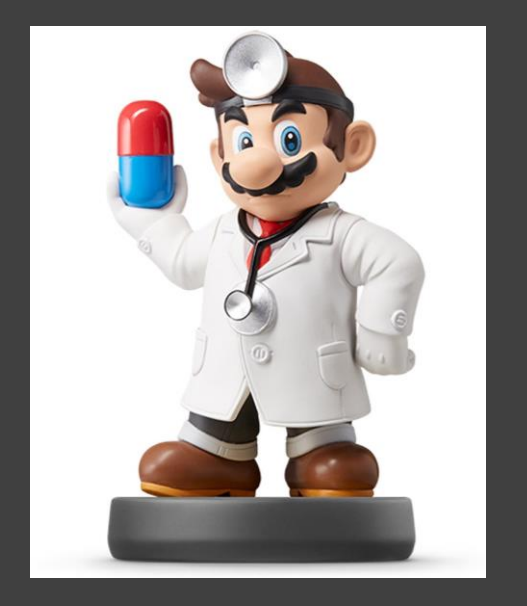

• Bernouilli Random Variable

$$
Y = \begin{cases} 1 & \text{if } Yes \\ 0 & \text{if } No \end{cases}
$$

$$
p = E(Y) = P(Y = 1)
$$

Sample  $n$  Students  $\mathrm{Y}'=\sum Y_i \thicksim Binomial(n,p)$  $\hat{p}$  $\frac{1}{2}$  $\models$  $\sum y_i$  $\overline{n}$ 

Estimated Probability that a Student Would Recommend Class to an Enemy Based on a Sample

Analyze the Effect of  $X$  on  $p$  $p = E(Y|X) \neq \beta_0 + \beta_1 X$ 

#### Model Construction

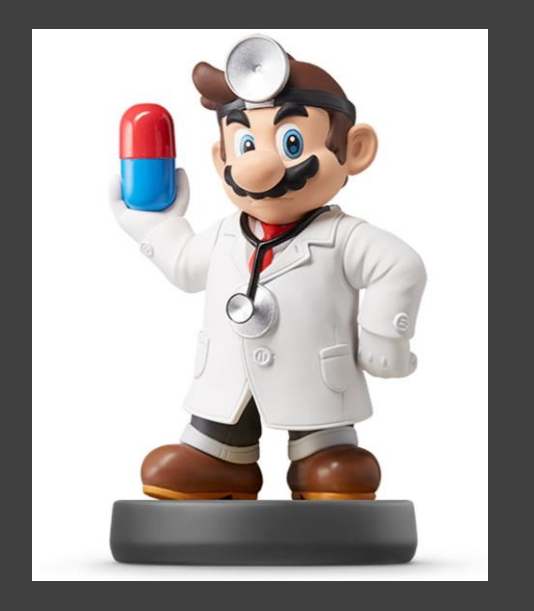

- Modeling the Mean
	- **Logit Link Function**

$$
\log\left(\frac{p}{1-p}\right) = \beta_0 + \beta_1 X
$$
  
Odds of  
Recommending  
STOR 320

- Understanding Odds
	- Odds of Recommending = 1
	- Odds of Recommending < 1
	- Odds of Recommending > 1

#### Model Construction

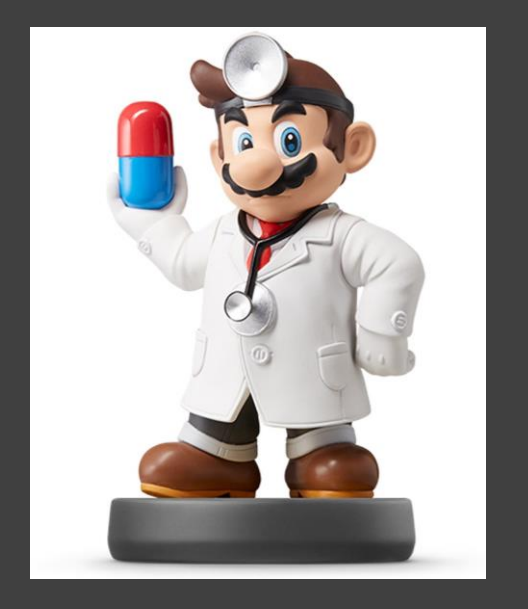

• Solving for  $\overline{p}$  $1-p$ 

$$
\log\left(\frac{p}{1-p}\right) = \beta_0 + \beta_1 X
$$
  
\n
$$
\frac{p}{1-p} = e^{\beta_0 + \beta_1 X}
$$
  
\nOdds of Recommending  
\nSTOR 320 Given the  
\nStudent's Grade  
\n
$$
p = e^{\beta_0 + \beta_1 X} - pe^{\beta_0 + \beta_1 X}
$$
  
\n
$$
p(1 + e^{\beta_0 + \beta_1 X}) = e^{\beta_0 + \beta_1 X}
$$
  
\n
$$
p = \frac{e^{\beta_0 + \beta_1 X}}{1 + e^{\beta_0 + \beta_1 X}}
$$

Probability a Student Will Recommend STOR 320 Given the Student's Grade

#### Logistic Regression for Classification

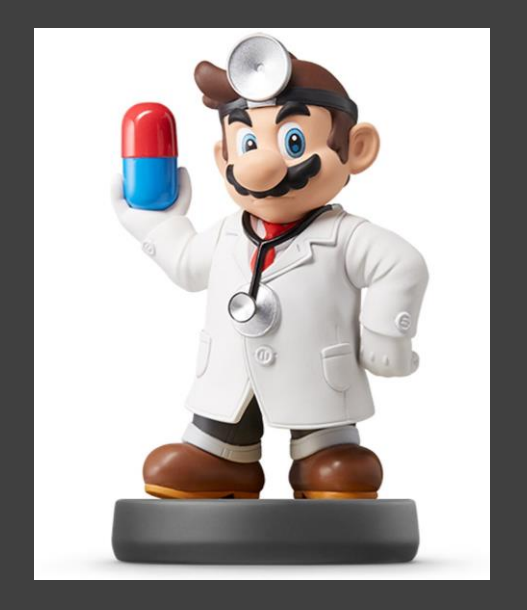

• Recall: 
$$
Y = \begin{cases} 1 & \text{if } Yes \\ 0 & \text{if } No \end{cases}
$$

• After Getting Data, We Estimate  $\hat{\Omega}$ 

$$
\begin{array}{c}\n\cdot & \beta_0 \\
\cdot & \hat{\beta}_1 \\
\cdot & \hat{p} = \frac{e^{\hat{\beta}_0 + \hat{\beta}_1 X}}{1 + e^{\hat{\beta}_0 + \hat{\beta}_1 X}}\n\end{array}
$$

Estimated Probability a Student Recommends Course Given the Student's Grade

**Two Scenarios** 

$$
\bullet \quad \hat{p} < 0.5 \implies \hat{Y} = 0
$$

$$
\bullet \quad \hat{p} > 0.5 \implies \hat{Y} = 1
$$

#### Evaluating the Logistic Regression Model

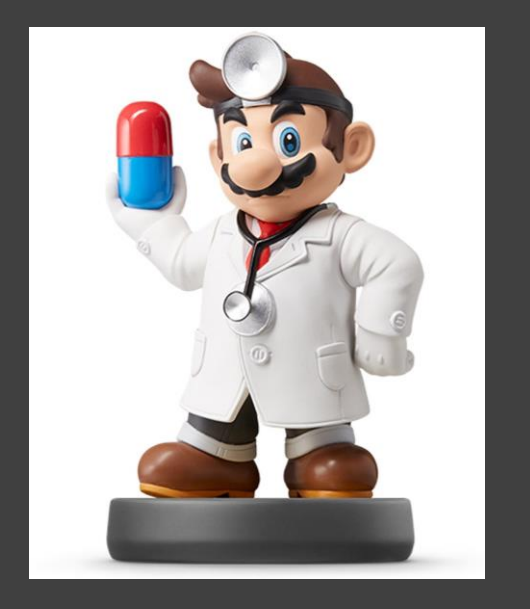

- Two Methods
	- Leave Out Data Intentionally
	- Use Cross-Validation
- Positives and Negatives
	- True Positive = Predicted a Recommendation and the Student Recommended
	- False Positive=Predicted a Recommendation and the Student Didn't Recommend
	- False Negative = Predicted a Student Wouldn't Recommend and They Did Recommend
	- True Negative = Predicted a Student Wouldn't Recommend and They Didn't Recommend

#### Evaluating the Logistic Regression Model

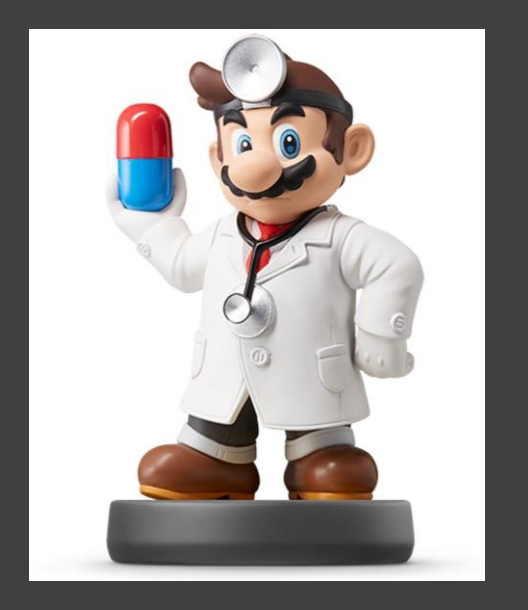

#### • Confusion Matrix

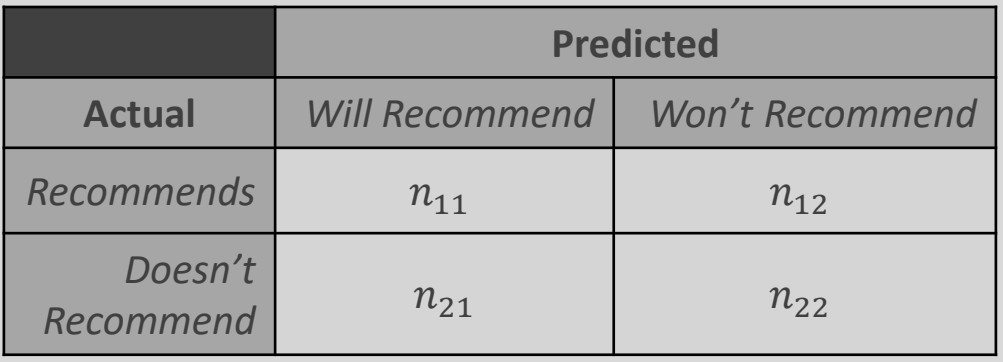

- Sensitivity:
	- $n_{11}/(n_{11} + n_{12})$
- Specificity:

 $n_{22}/(n_{21} + n_{22})$ 

- False Positive Rate:  $n_{21}/(n_{21} + n_{22})$
- False Negative Rate:  $n_{12}/(n_{11} + n_{12})$

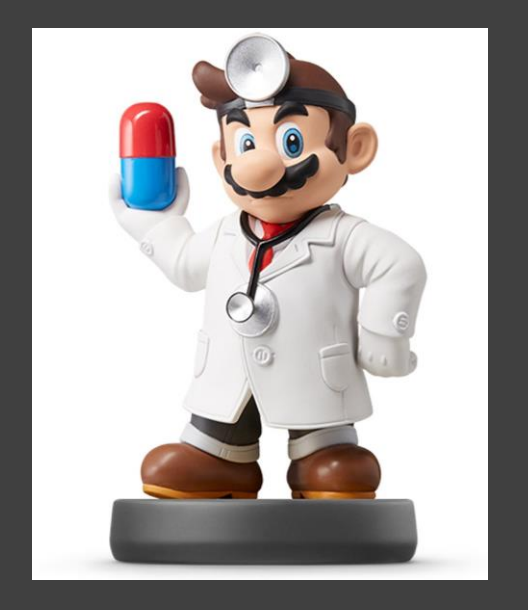

• Titanic Survival Data

#### > library(titanic)

- Response Variable  $Y = \{$ 1 *if Survived* 0 if Did Not Survive
- **Explanatory Variables** 
	- Passenger Class
	- Sex
	- Age
	- Siblings/Spouses Aboard
	- Parents/Children Aboard
	- Passenger Fare
	- Port of Embarkation

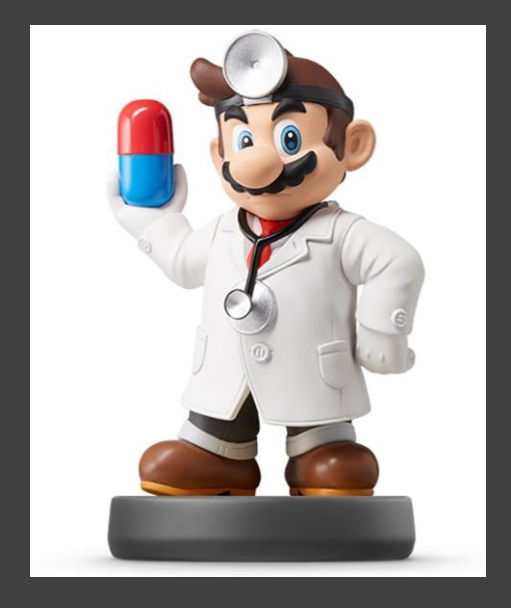

- Titanic Survival Data (Continued)
	- **Selecting Variables of Interest**
	- > TRAIN=titanic\_train[,c(2,3,5,6,7,8,10,12)] > TEST=titanic\_test[,c(2,4,5,6,7,9,11)])

#### • Glimpse of Data

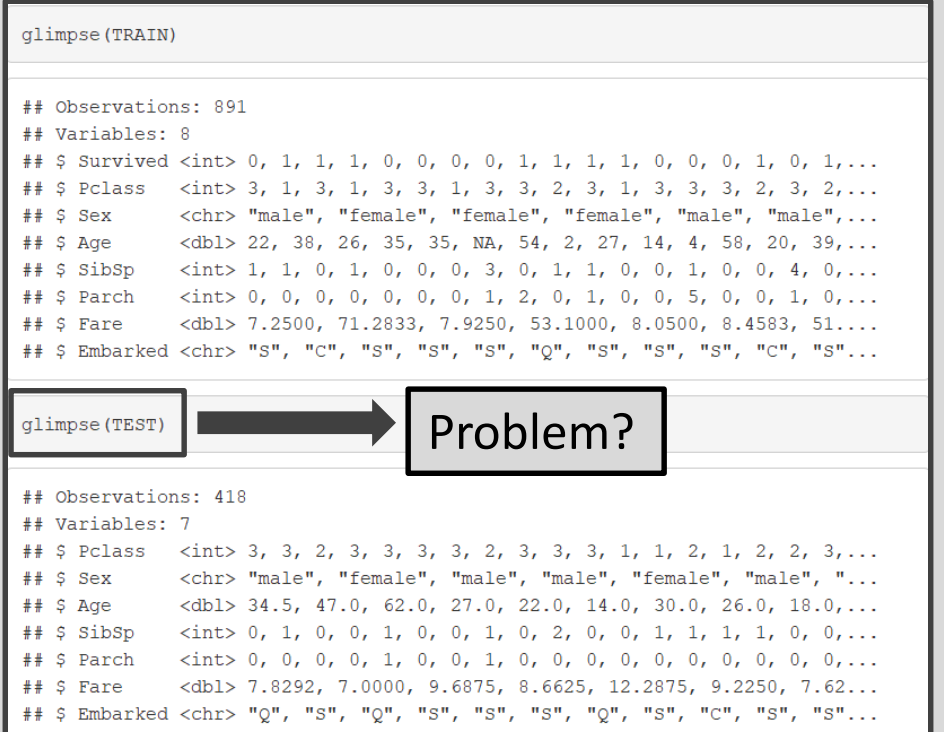

#### Pause For Lyrics

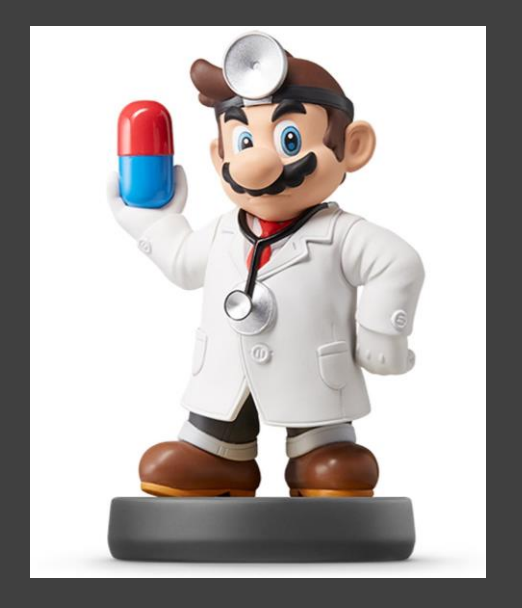

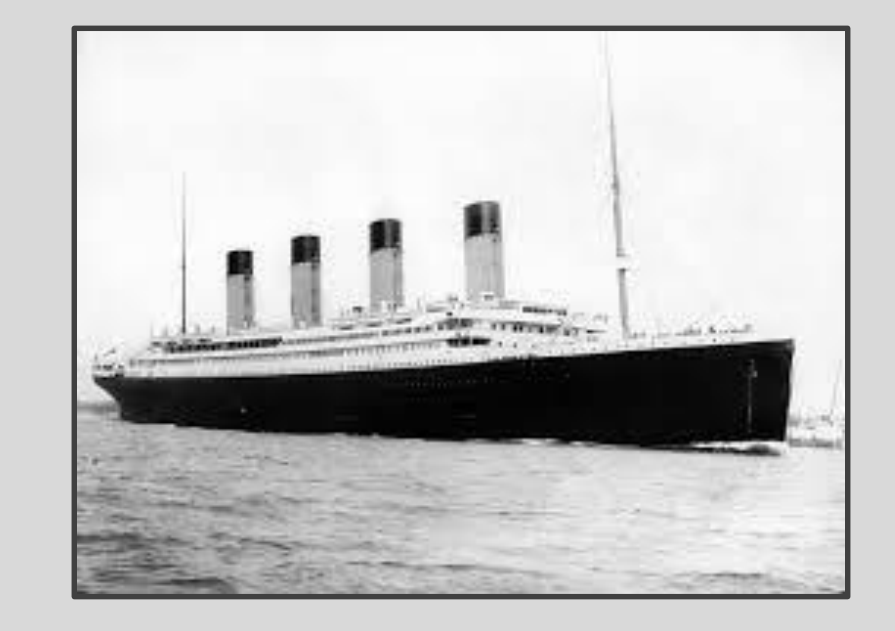

Every night in my dreams I see you, I feel you That is how I know you go on

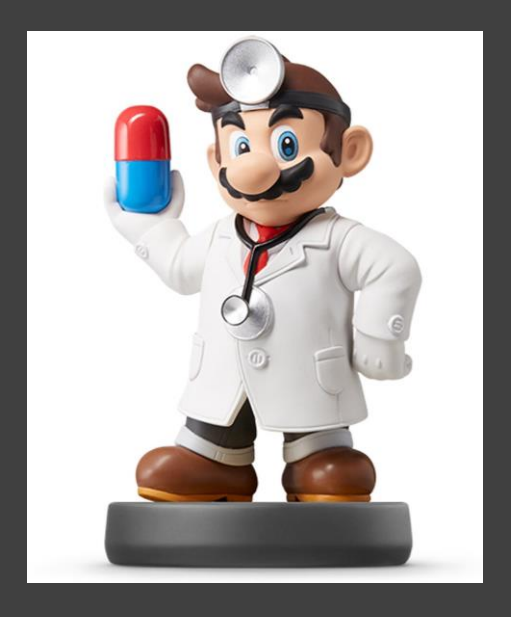

#### • Visualizing the Data

 $ggplot(TRAIN)$  + geom point (aes (x=Fare, y=Survived)) + theme minimal () + geom smooth (aes (x=Fare, y=Survived), method="lm", alpha=0.3, color="gold") + geom smooth (aes (x=Fare, y=Survived), method="glm",

method.args=list(family="binomial"),color="deepskyblue1") + geom hline(yintercept=0.5,linetype="dashed",size=2,alpha=0.3)

 $1.5$ Survived<br>3  $0.5 =$  $0.0$ O 100 200 300 400 500 Fare

#### • Visualizing the Data (Continued)

ggplot(TRAIN) + geom point(aes(x=Age,y=Survived)) + theme minimal() + geom\_smooth(aes(x=Age,y=Survived),method="glm",

method.args=list(family="binomial"), color="deepskyblue1") + geom hline(yintercept=0.5,linetype="dashed",size=2,alpha=0.3)

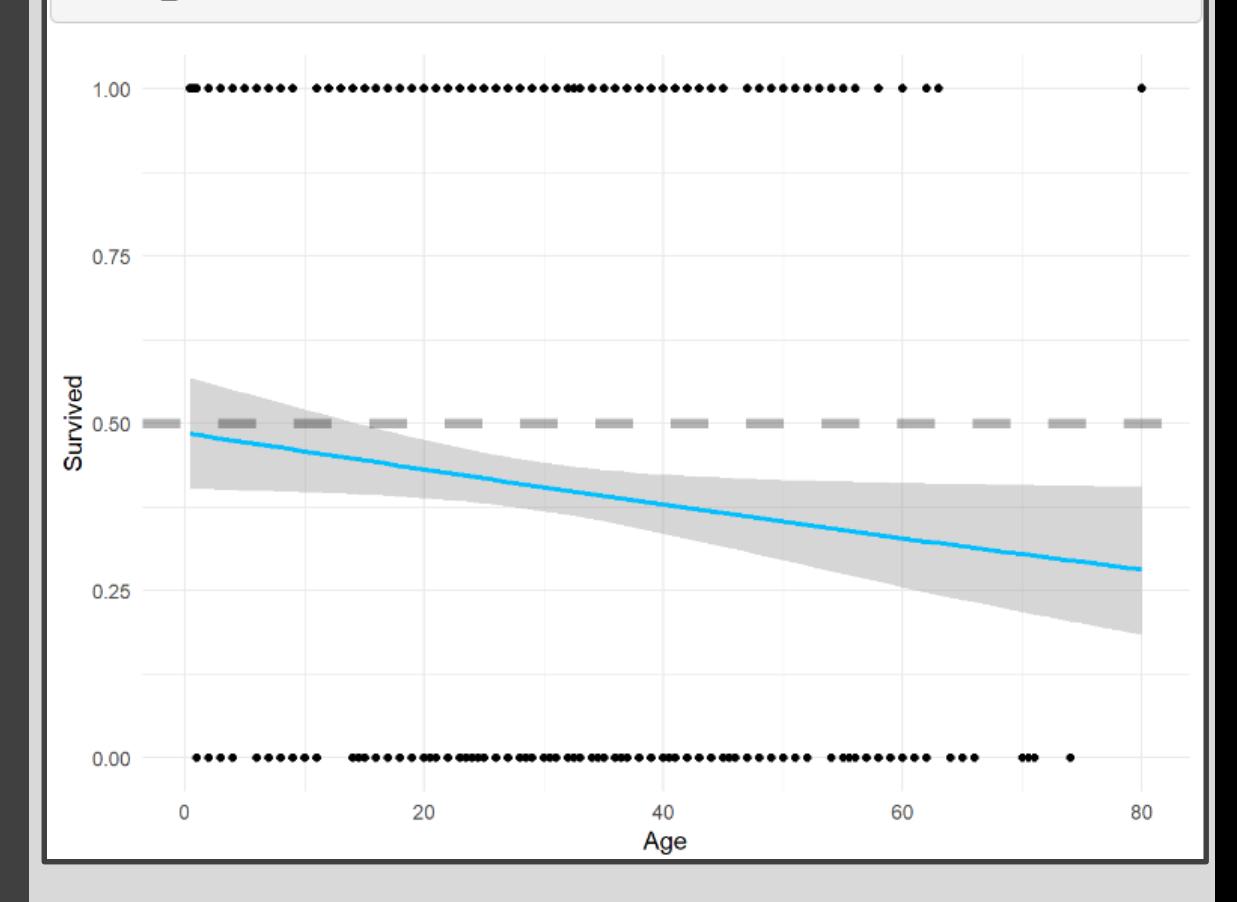

#### I Won't Go Down With This Ship

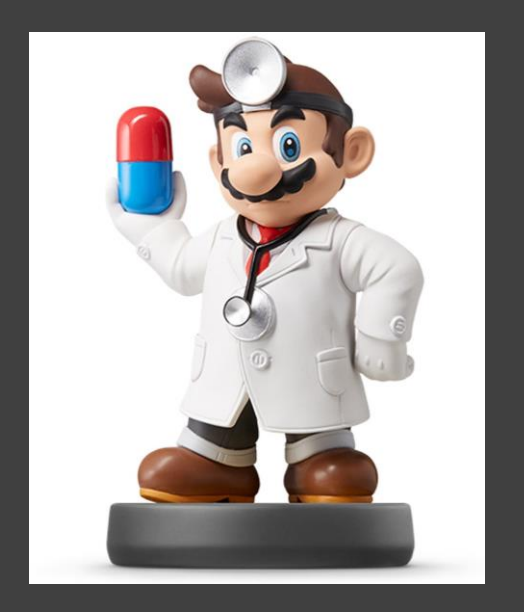

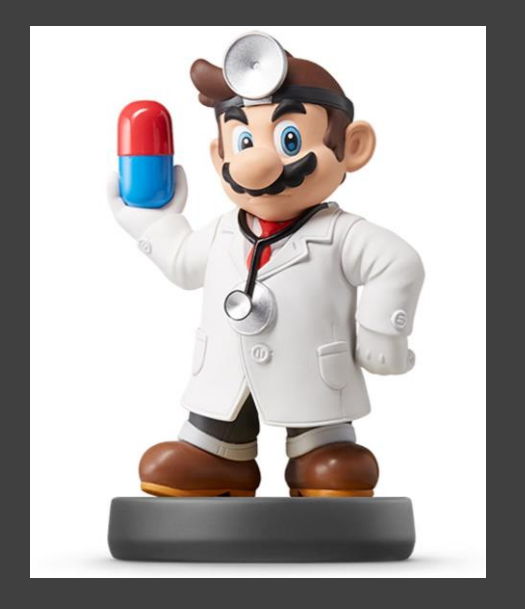

#### • Visualizing the Data (Continued)

#### **TRAIN %>%**

mutate(Sex=factor(Sex)) %>% group by (Sex) %>% summarize(Prop.Survived=mean(Survived)) %>%  $qqplot() +$ geom bar (aes (x=Sex, y=Prop. Survived), stat="Identity", fill="deepskyblue1") + theme  $minimal() +$ theme (text=element text(size=20))

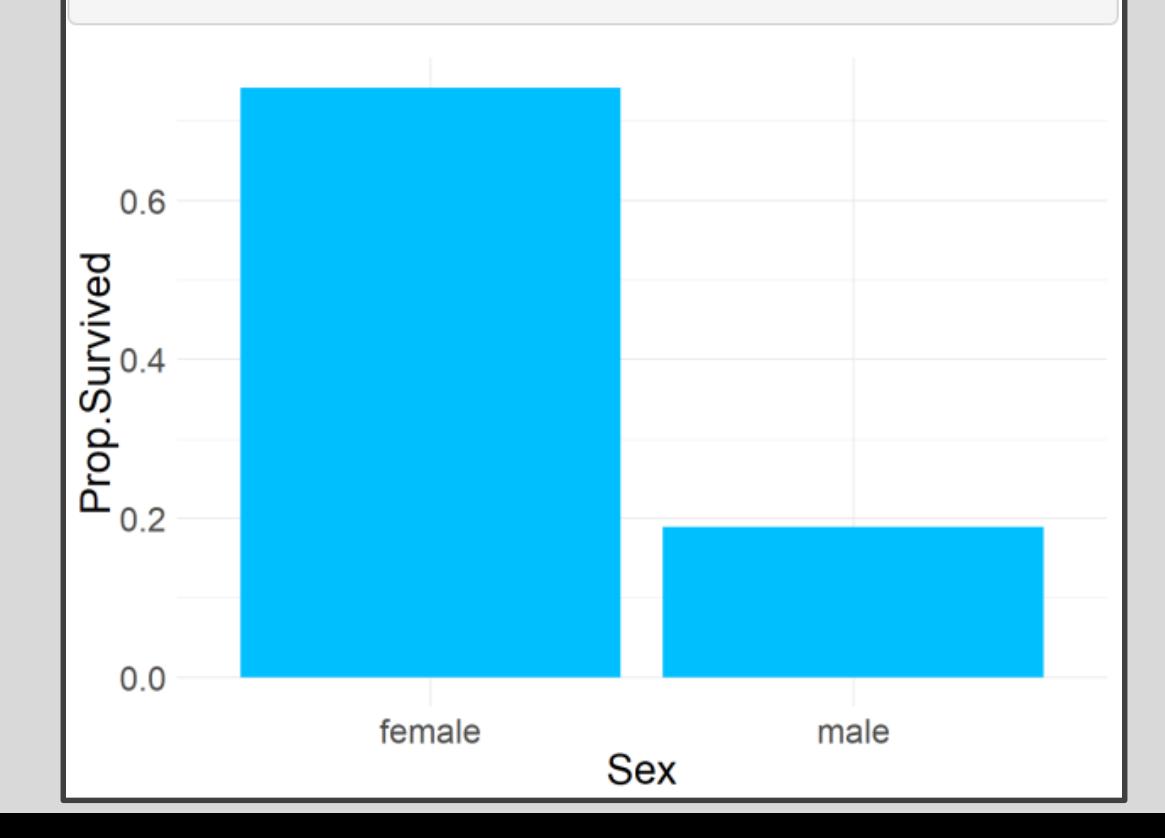

#### Pause For Lyrics

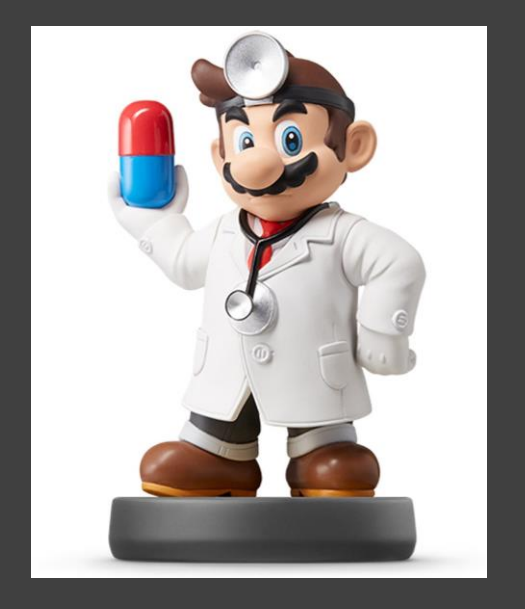

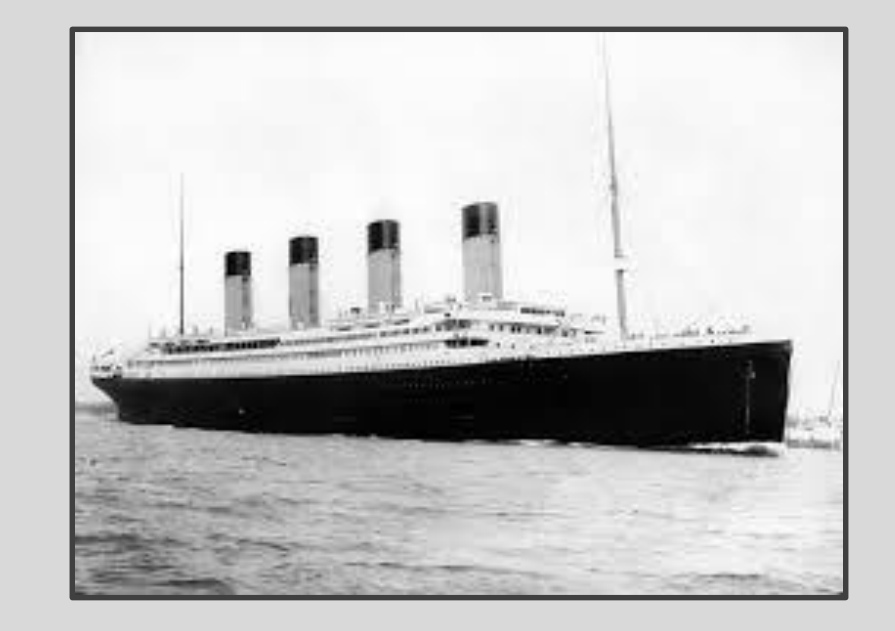

## Far across the distance And spaces between us You have come to show you go on

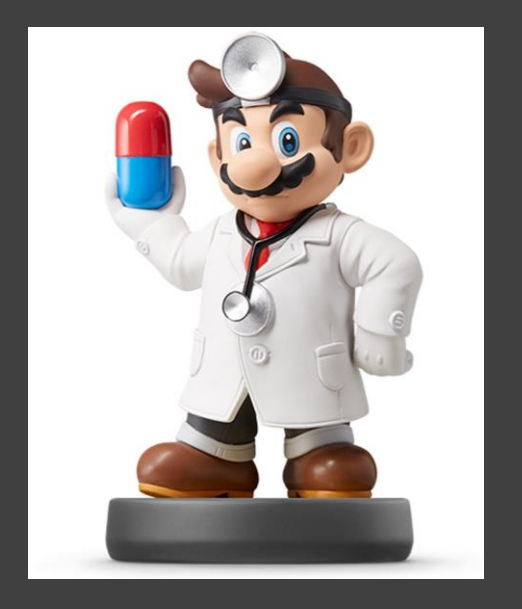

- **Logistic Regression Models** 
	- Split Training Set Up
- > set.seed(216)
- > sample.in=sample(1:dim(TRAIN)[1], size=floor(0.8\*dim(TRAIN)[1]))
- > TRAIN.IN=TRAIN[sample.in, c("Survived","Fare","Sex","Age")] > TRAIN.OUT=TRAIN[-sample.in,

c("Survived","Fare","Sex","Age")]

• Modeling the Probability of Survival Given the Ticket Fare, the Sex of the Passenger, and the Age of the Passenger

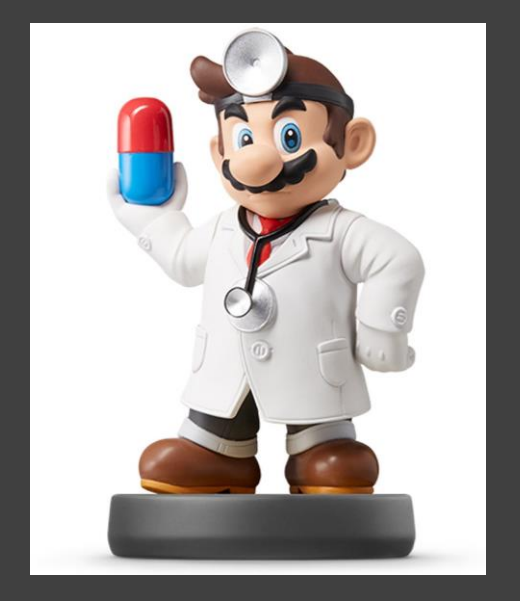

• Logistic Regression Models (Cont.)

#### • Including 3-Way Interaction

logmod1=glm(Survived~.^3,family="binomial",data=TRAIN.IN) tidy(logmod1)[,c("term","estimate","p.value")]

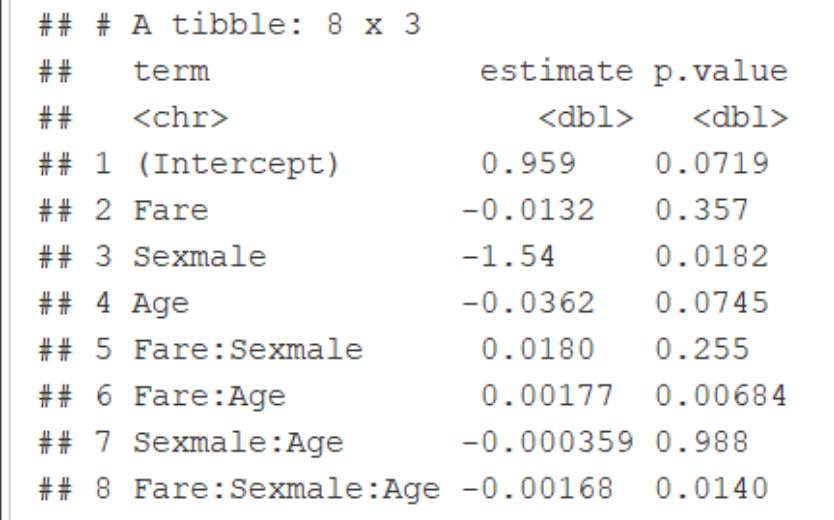

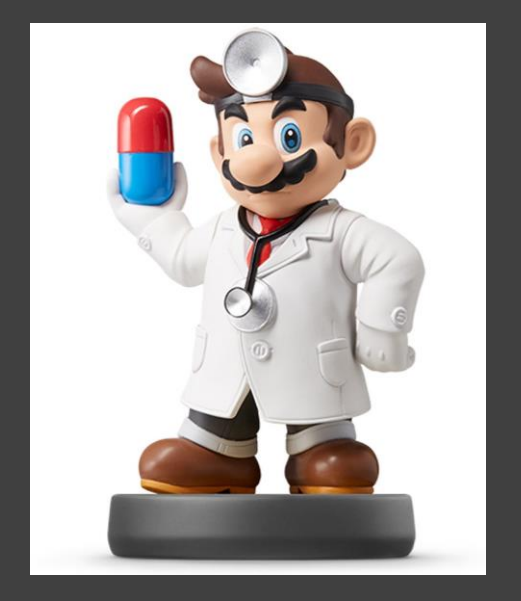

• Logistic Regression Models (Cont.)

#### • Only 2-Way Interactions

logmod2=glm(Survived~.\*.,family="binomial",data=TRAIN.IN) tidy(logmod2)[,c("term","estimate","p.value")]

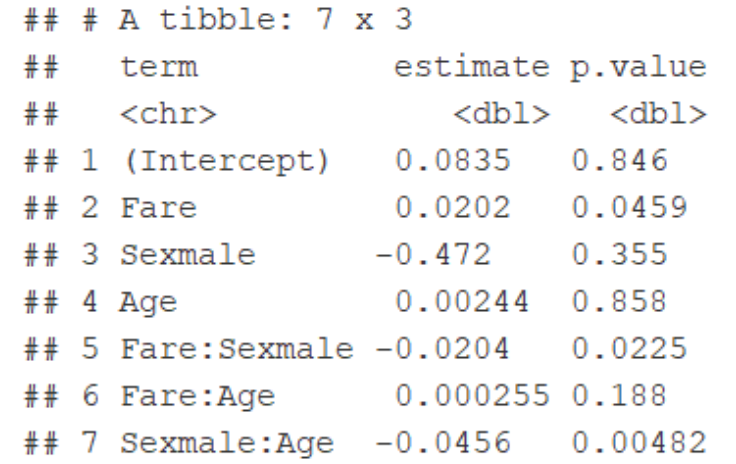

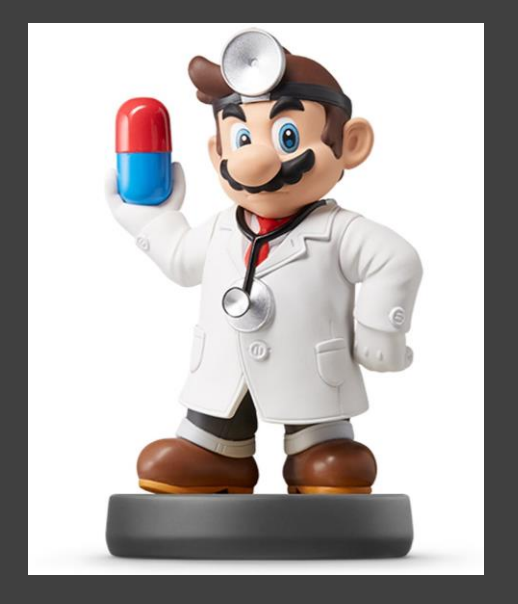

• Logistic Regression Models (Cont.)

#### • No Way Interactions

logmod3=glm(Survived~.,family="binomial",data=TRAIN.IN) tidy(logmod3)[,c("term","estimate","p.value")]

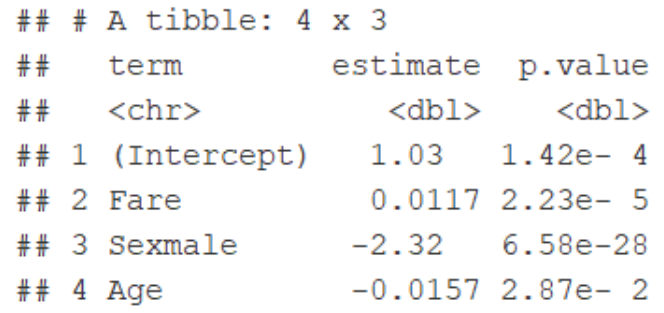

#### Pause For Lyrics

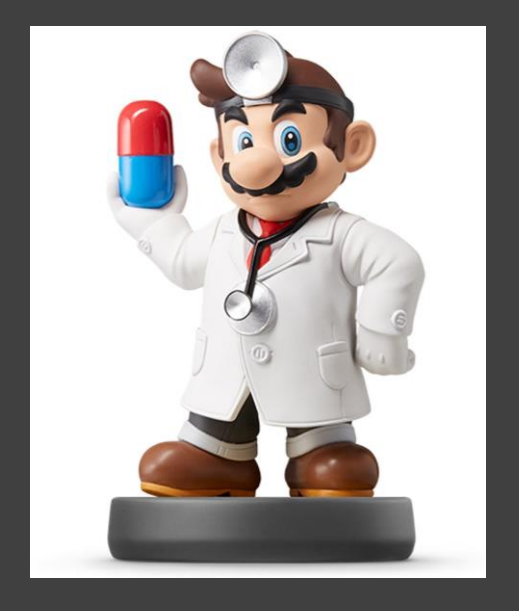

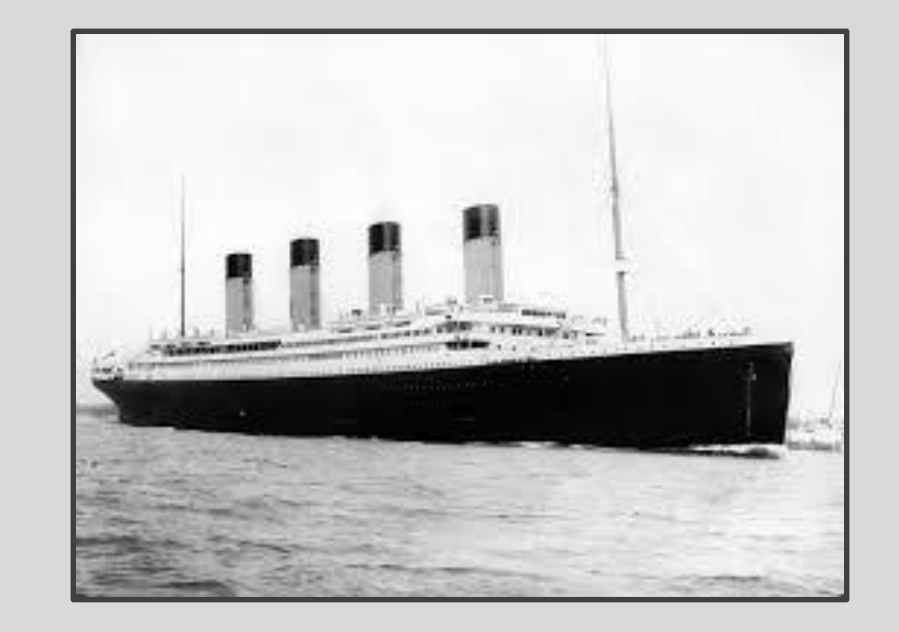

### Near, far, wherever you are I believe that the heart does go on

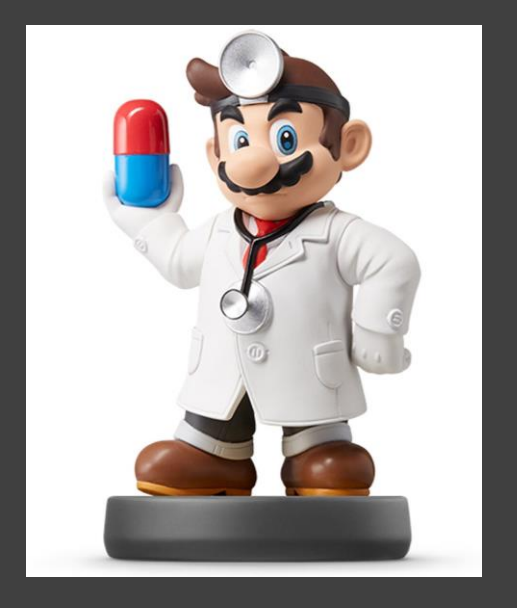

#### • Getting Predictions

TRAIN.OUT2 = TRAIN.OUT  $8>8$ 

mutate(p1=predict(logmod1,newdata=TRAIN.OUT,type="response"), p2=predict(logmod2,newdata=TRAIN.OUT,type="response"), p3=predict(logmod3,newdata=TRAIN.OUT,type="response")) %>% select(Survived, p1, p2, p3) %>% mutate ( $S1 = if else (p1 < 0.5, 0, 1)$ ,  $S2 = if else (p2 < 0.5, 0, 1),$ S3=ifelse(p3<0.5,0,1))

head(TRAIN.OUT2, 15)

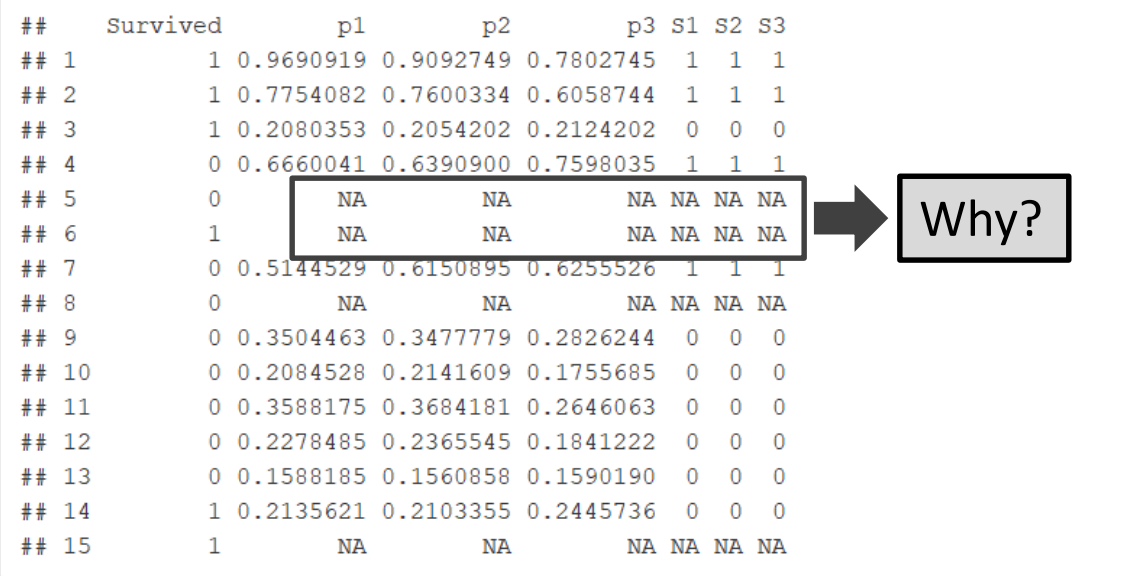

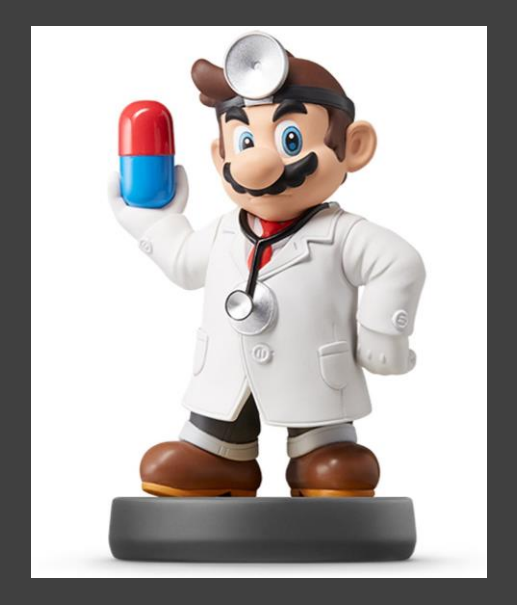

#### • Getting Predictions

TRAIN.OUT3=na.omit(TRAIN.OUT2) head(TRAIN.OUT3, 20)

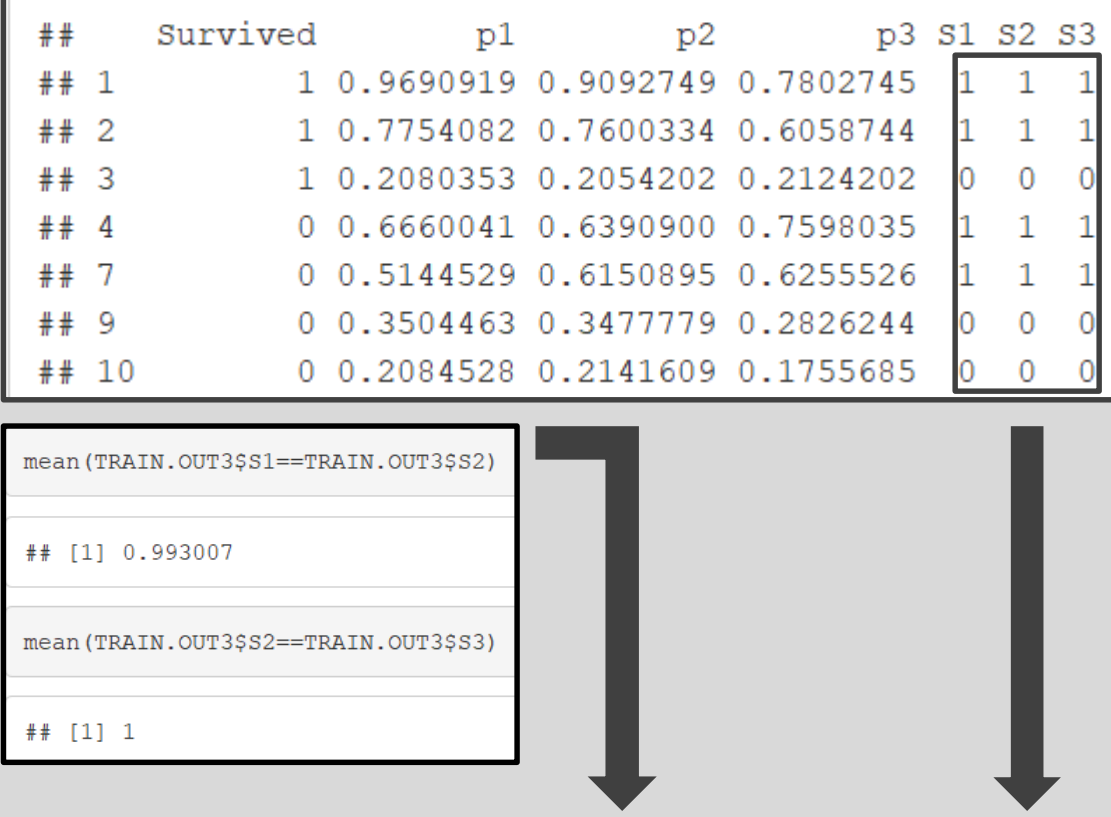

What Do You Notice About the Predictions?

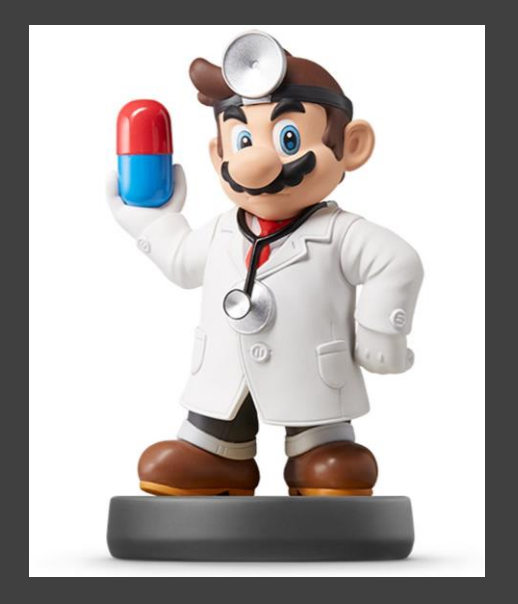

#### • Getting Predictions

TRAIN.OUT4=TRAIN.OUT3 %>% select(-p2,-S2) head (TRAIN.OUT4, 8)

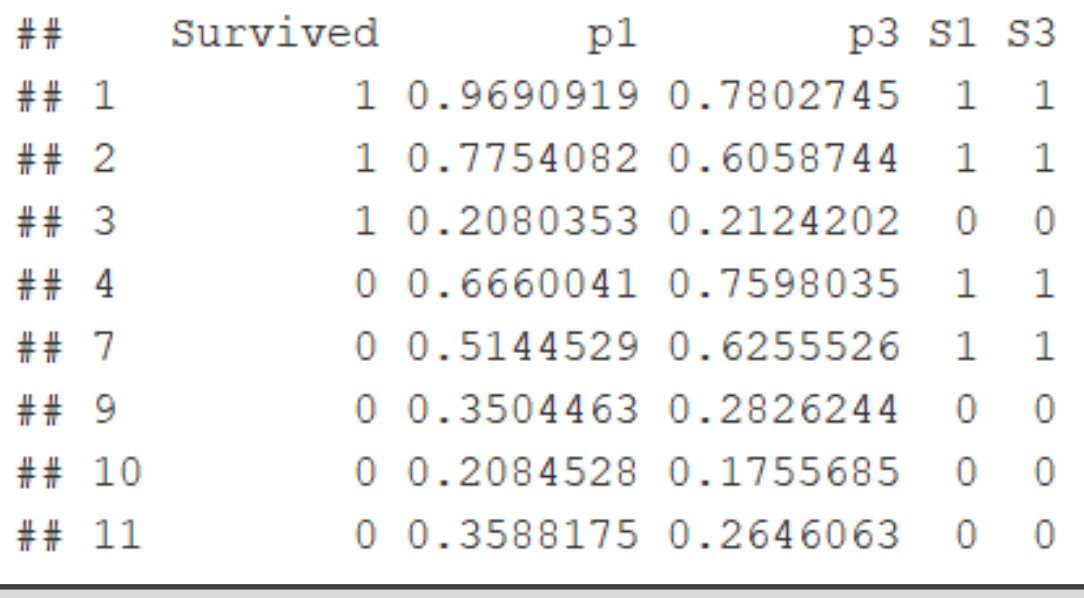

Where Do You See Error?

#### Pause For Lyrics

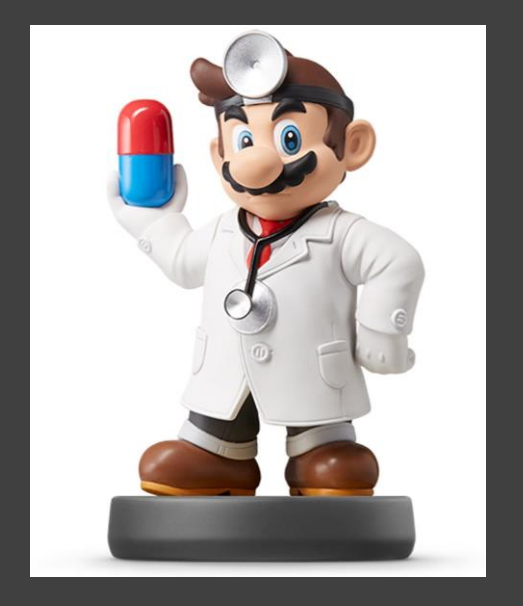

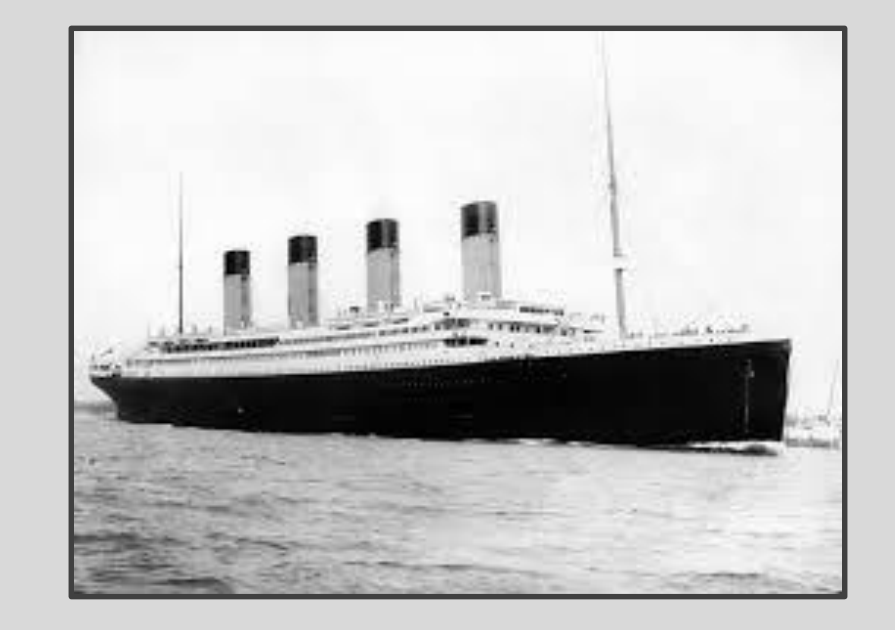

Once more you open the door And you're here in my heart And my heart will go on and on

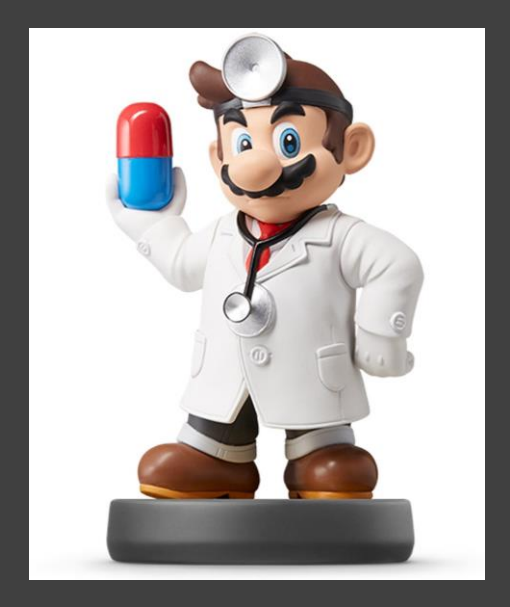

#### • Evaluating Results

#### • Helpful Modifications

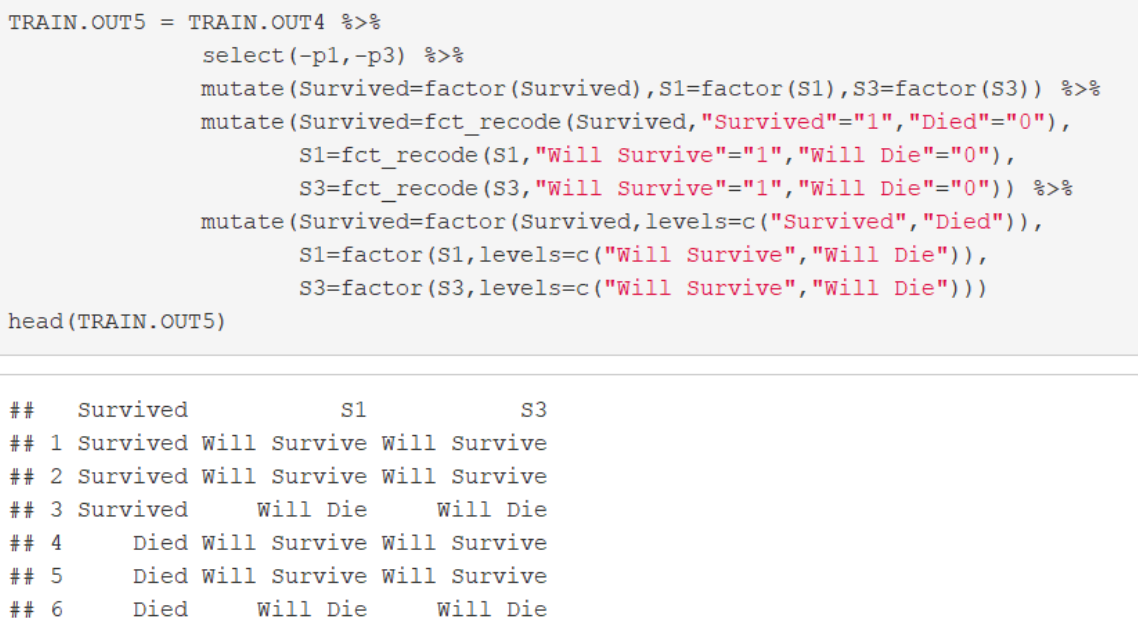

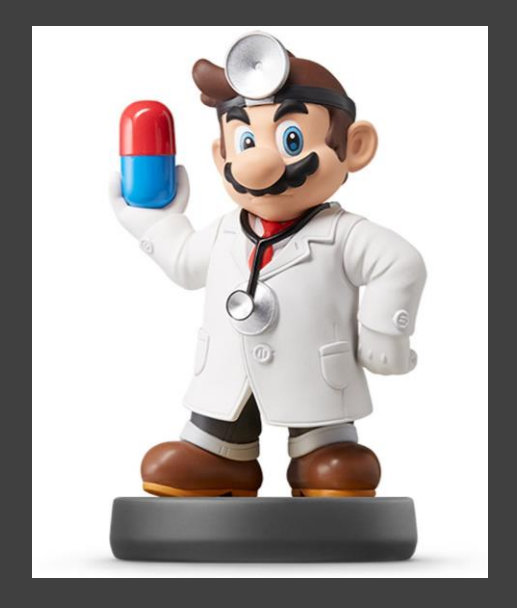

- Evaluating Results (Continued)
	- Confusion Matrix • Including 3-Way Interactions

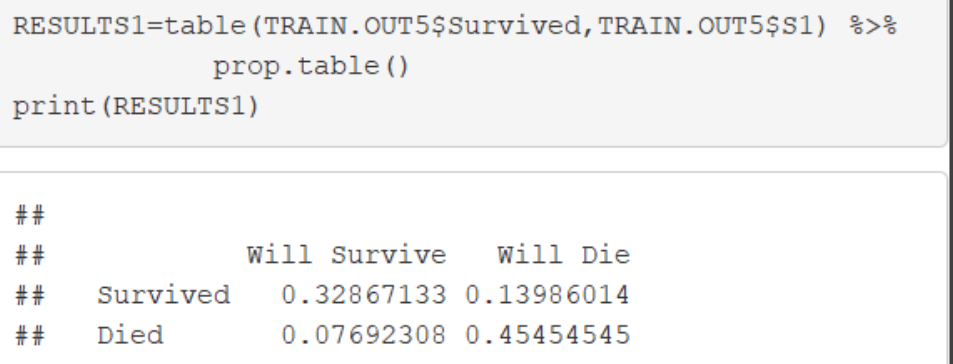

#### • No Way Interactions

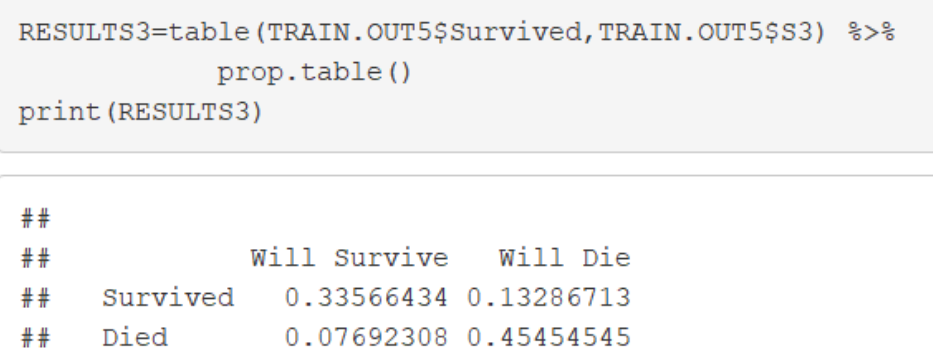

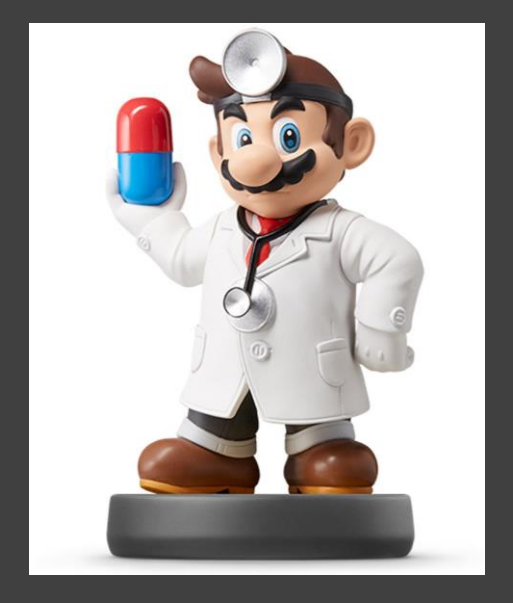

- Evaluating Results (Continued)
	- Error Statistics

#### **Code**

#### ERROR.RESULTS = tibble(

```
Model=c("3 Way", "No Way"),Sensitivity=c(RESULTS1[1,1]/sum(RESULTS1[1,]),RESULTS3[1,1]/sum(RESULTS3[1,])),
Specificity = (RESULTS1[2,2]/sum (RESULTS1[2,]), RESULTS3[2,2]/sum(RESULTS3[2,1]),
FPR=c(RESULTS1[2,1]/sum(RESULTS1[2,]), RESULTS3[2,1]/sum(RESULTS3[2,1]),
FNR = c (RESULTS1[1, 2]/sum (RESULTS1[1, 1)), RESULTS3[1, 2]/sum (RESULTS3[1, 1)))
```
print (ERROR.RESULTS)

#### **Results**

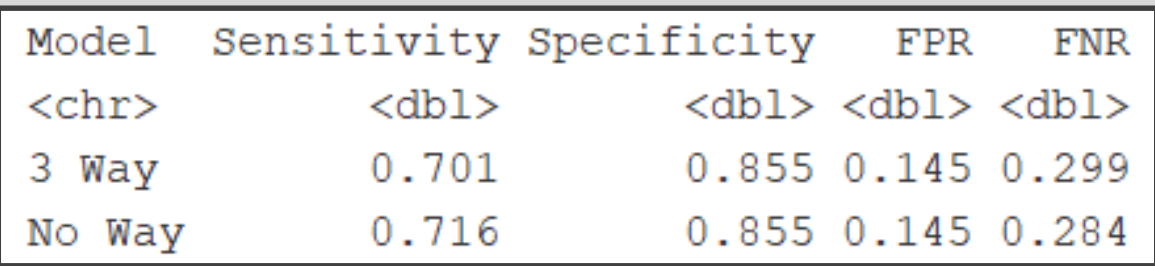

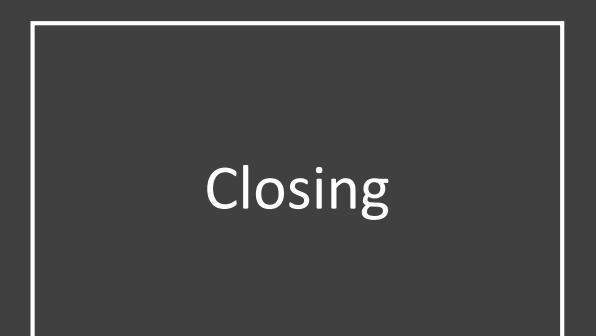

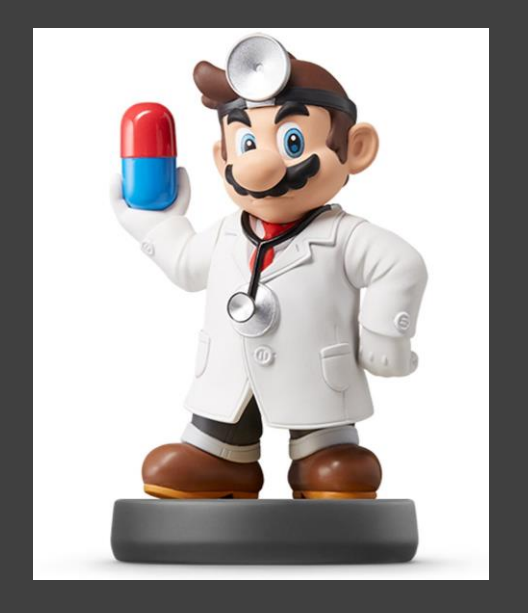

# Closing Disperse and Make Reasonable Decisions